## **vMap2**

## **Changer son mot de passe**

Les comptes SIG sont personnels et nominatifs.

Il vous a été attribué un nom d'utilisateur et un mot de passe qui sont **strictement personnels.** 

Ces mots de passe **ne doivent pas :** 

- **Être communiqués**
- **Être enregistrés**
- **Être notés sur un post-it**

En cas de doute, vous pouvez changer votre mot de passe :

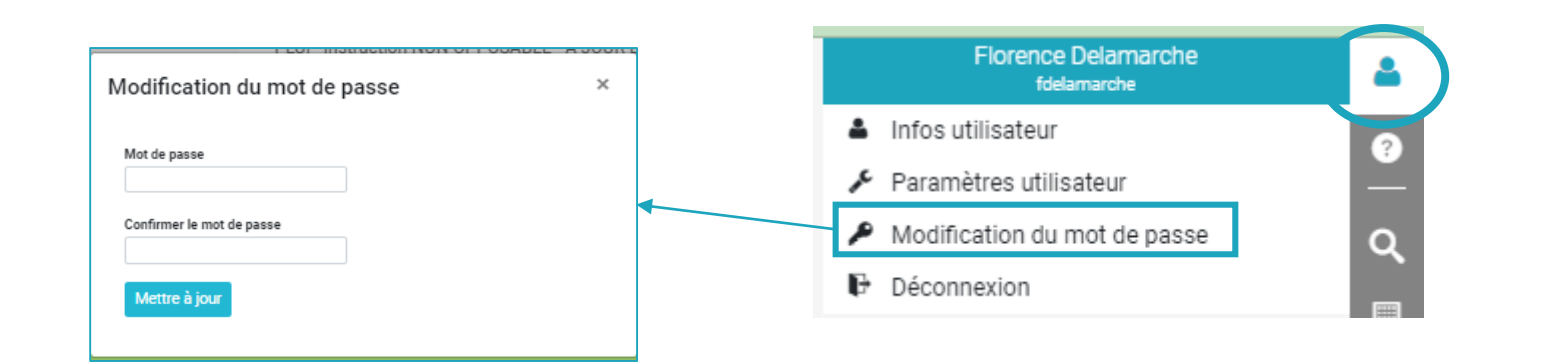

## Rappel de la Loi :

S'agissant de la publication sur internet de base géographique de référence, chaque accès aux données à caractère personnel doit être tracé dans un journal de connexion, qui doit être conservé 6 mois et être régulièrement analysé, afin de détecter toute tentative d'accès illégitime aux données.

Le changement de mot de passe dans vMap2 se répercute dans vMap1 et vice versa.

## **Les règles d'un bon mot de passe :**

*Votre mot de passe doit être suffisamment long et complexe en intégrant des lettres (majuscules et minuscules), des chiffres, de la ponctuation, des caractères spéciaux et n'avoir aucun rapport avec votre vie personnelle.*

*Pour mieux vous en souvenir, différentes méthodes existent. Vous pouvez par exemple pour créer des mots de passe :*

*- Retenir la ou les premières lettres de chaque mot composant une phrase*

*- Utiliser la phonétique d'une phrase pour créer une suite de lettres et de chiffres correspondant*

*- Créer une méthode connue de vous seul*

*Ainsi, vos différents mots de passe seront plus faciles à mémoriser.*